## Отключить обновление MS Windows 7(один из способов)

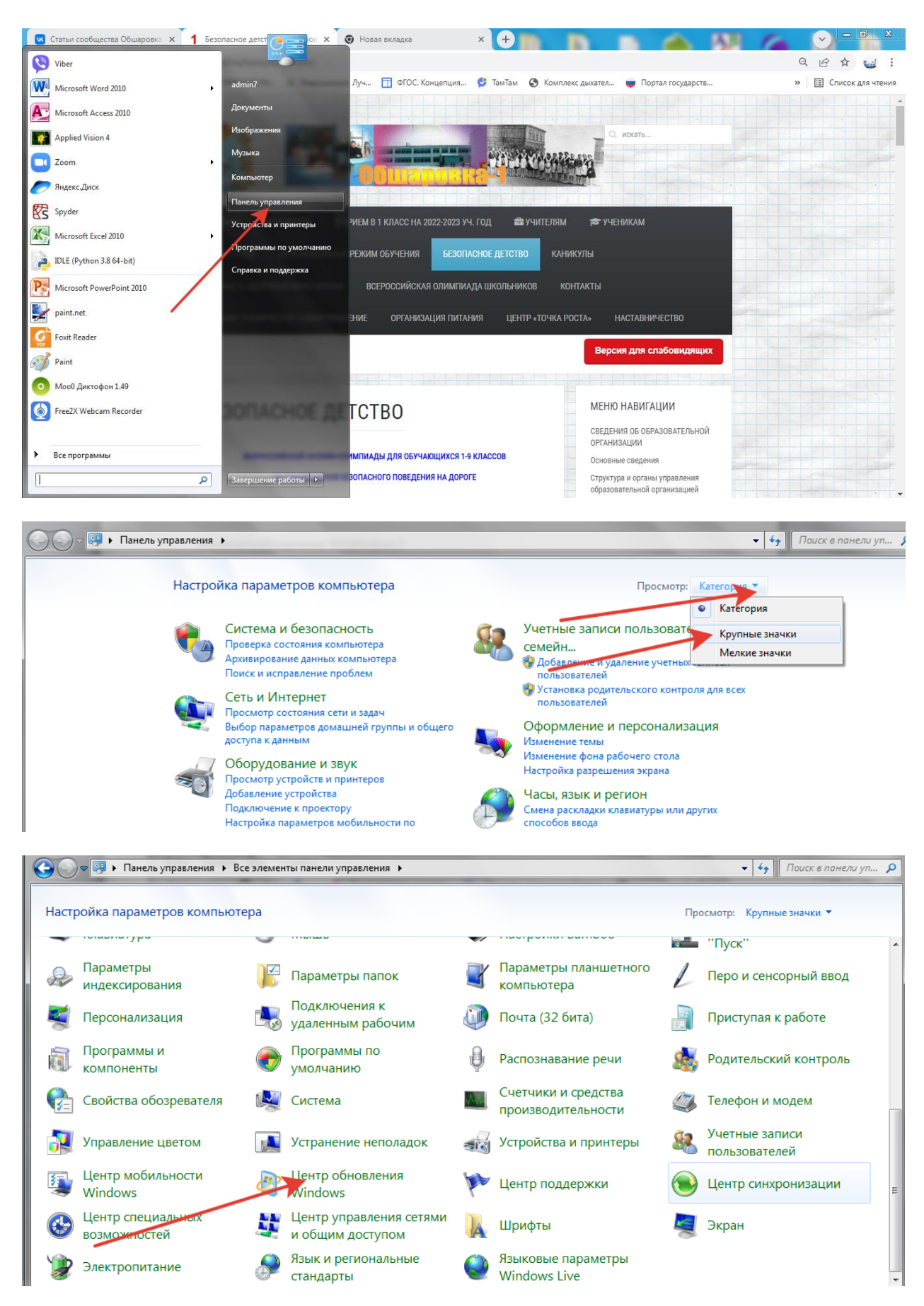

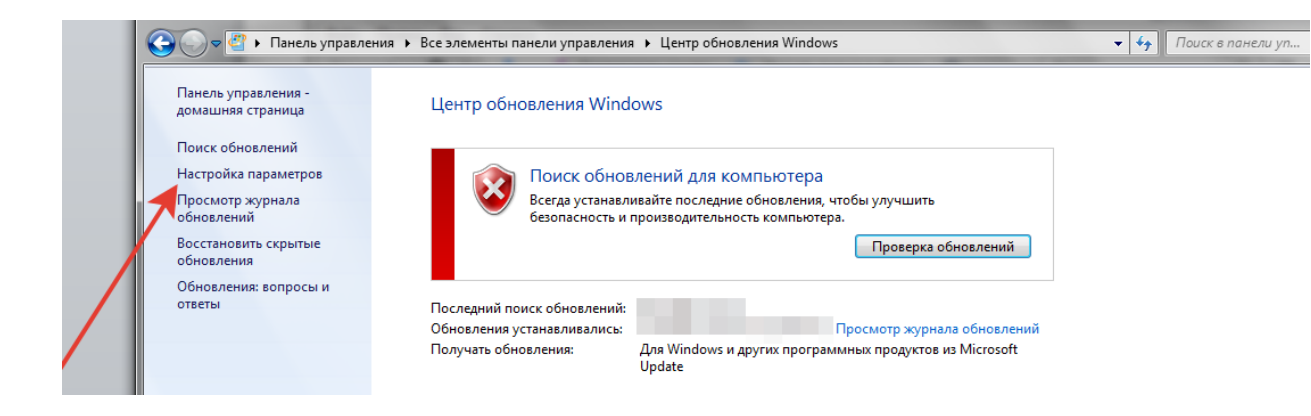

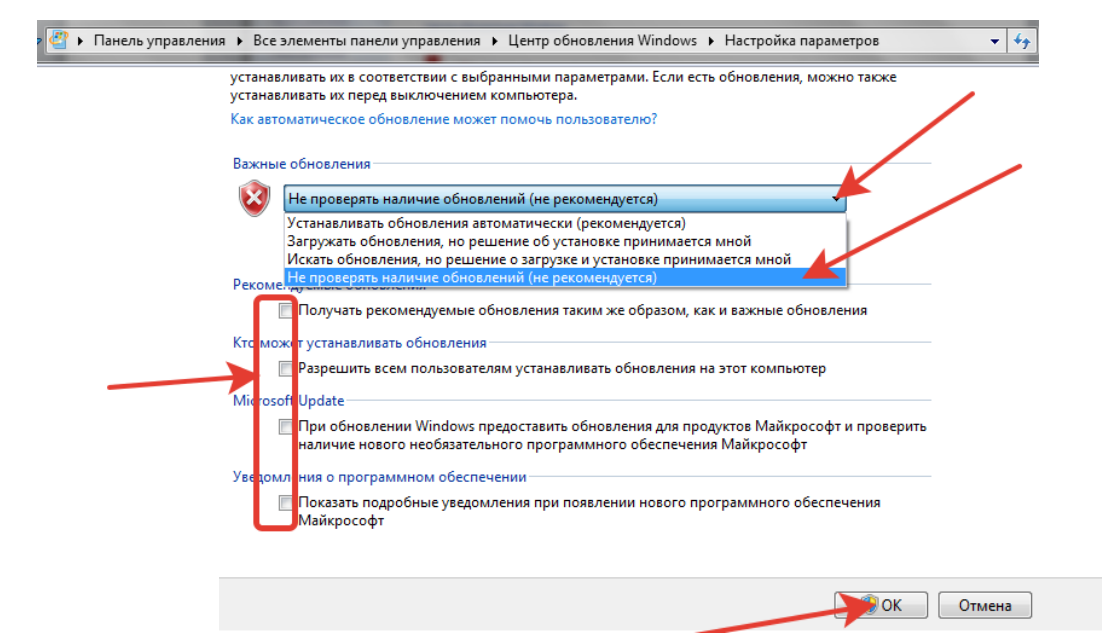